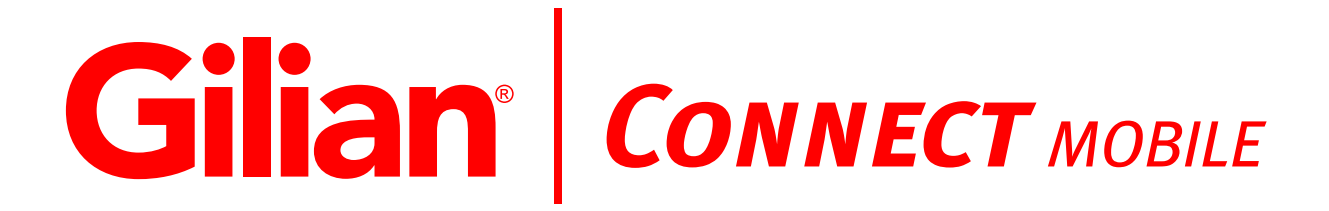

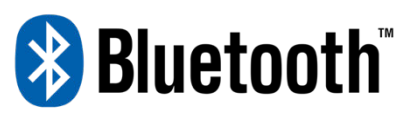

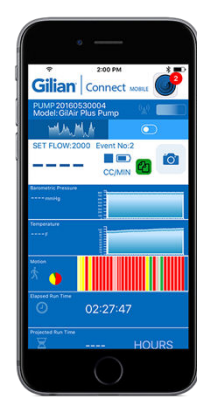

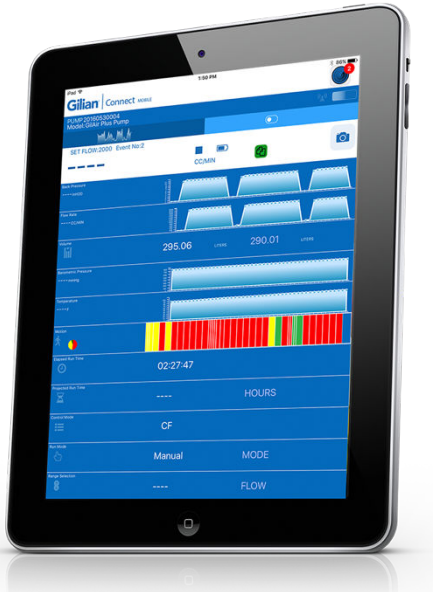

## **Mobile Application for Bluetooth Enabled** Gil Air PLUS

This document offers easy steps for accessing and using the Gilian Connect Mobile Application (App) for mobile devices.

### **Quick-Start Guide**

Gilian Connect Mobile Application for use with: GilAir Plus Datalog w/Bluetooth, PN 610-0901-05-R GilAir Plus STP w/Bluetooth, PN 610-0901-06-R

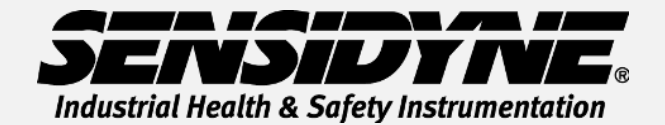

1000 112<sup>th</sup> Circle N, Suite 100 · St. Petersburg, FL 33716 USA (800) 451-9444 / +1 (727) 530-3602

www.Sensidyne.com •info@Sensidyne.com

**REF 360-0239-01 (021521rB)**

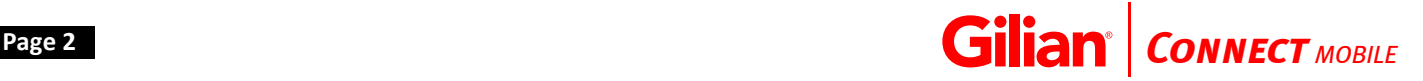

#### **Quick Start Guide**

This Ouick Start Guide introduces basic operation and use of the Gilian Connect Mobile **Application (App) for use with GilAir Plus air sampling pumps. Operation Manual (PN 360-0132-01)** includes complete operation instructions, options, and notes. Always adhere to warnings, instructions, and procedures included in the Operation Manual.

The Gilian Connect Mobile experience is redefining the world of sample pump technology and inprocess field auditing by providing our customers with a convenient method of remotely monitoring pump performance without disturbing the worker or sampling event. This brings flexible monitoring and controlling to our new innovative technologies built into the GilAir Plus pumps with Bluetooth and Motion hardware options. Quickly set up a mobile enabled device for remote (via Bluetooth) internal motion monitoring, data logging that provides improved sample integrity, in-process sample auditing, snapshots of applicable exposure events, and automatic reports of current pump conditions.

#### **Download The App**

Download the free app from Google Play/Android App Store for Android devices, or the Apple App Store for iOS devices.

For step-by-step downloading instructions, reference the applicable guide below for your mobile device:

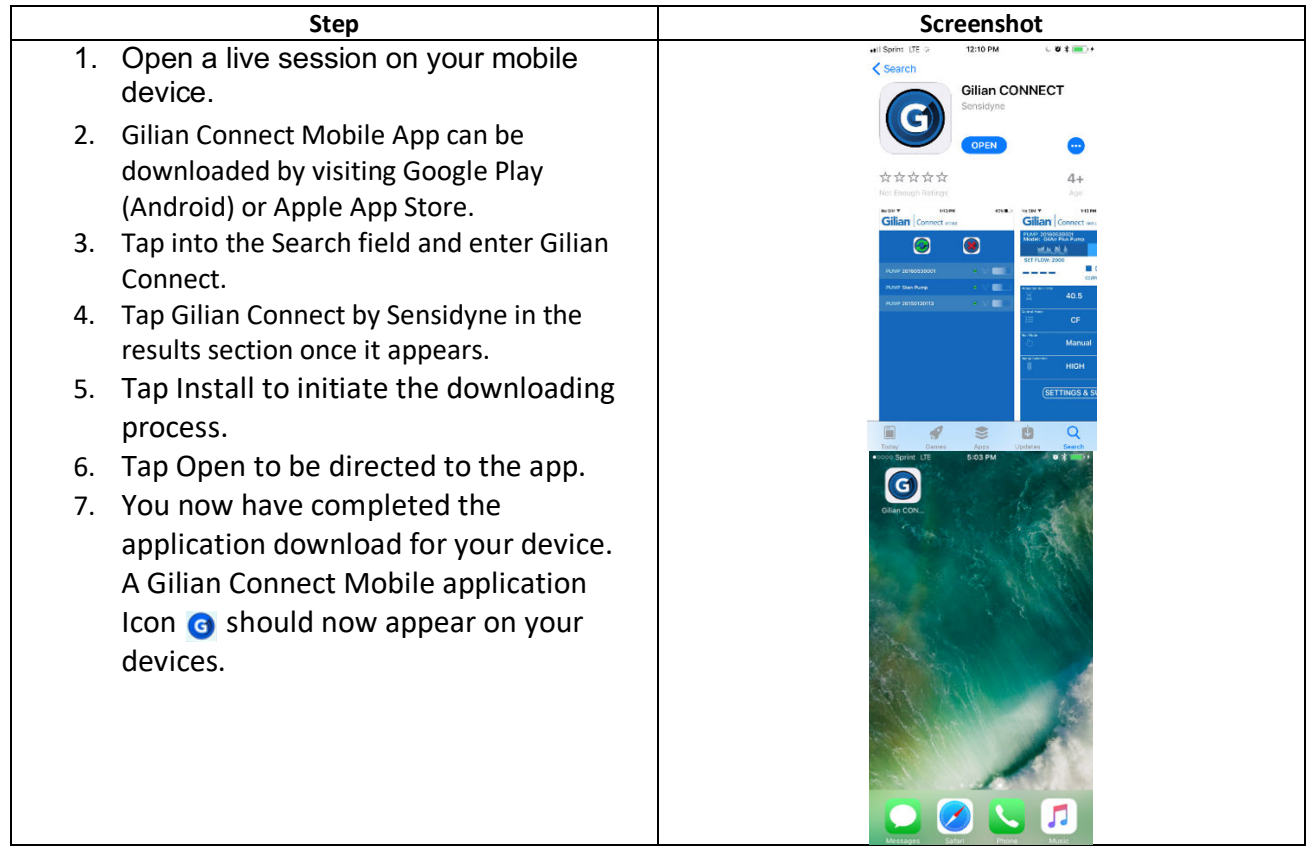

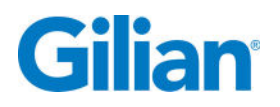

#### **Using Gilian Connect Mobile Application**

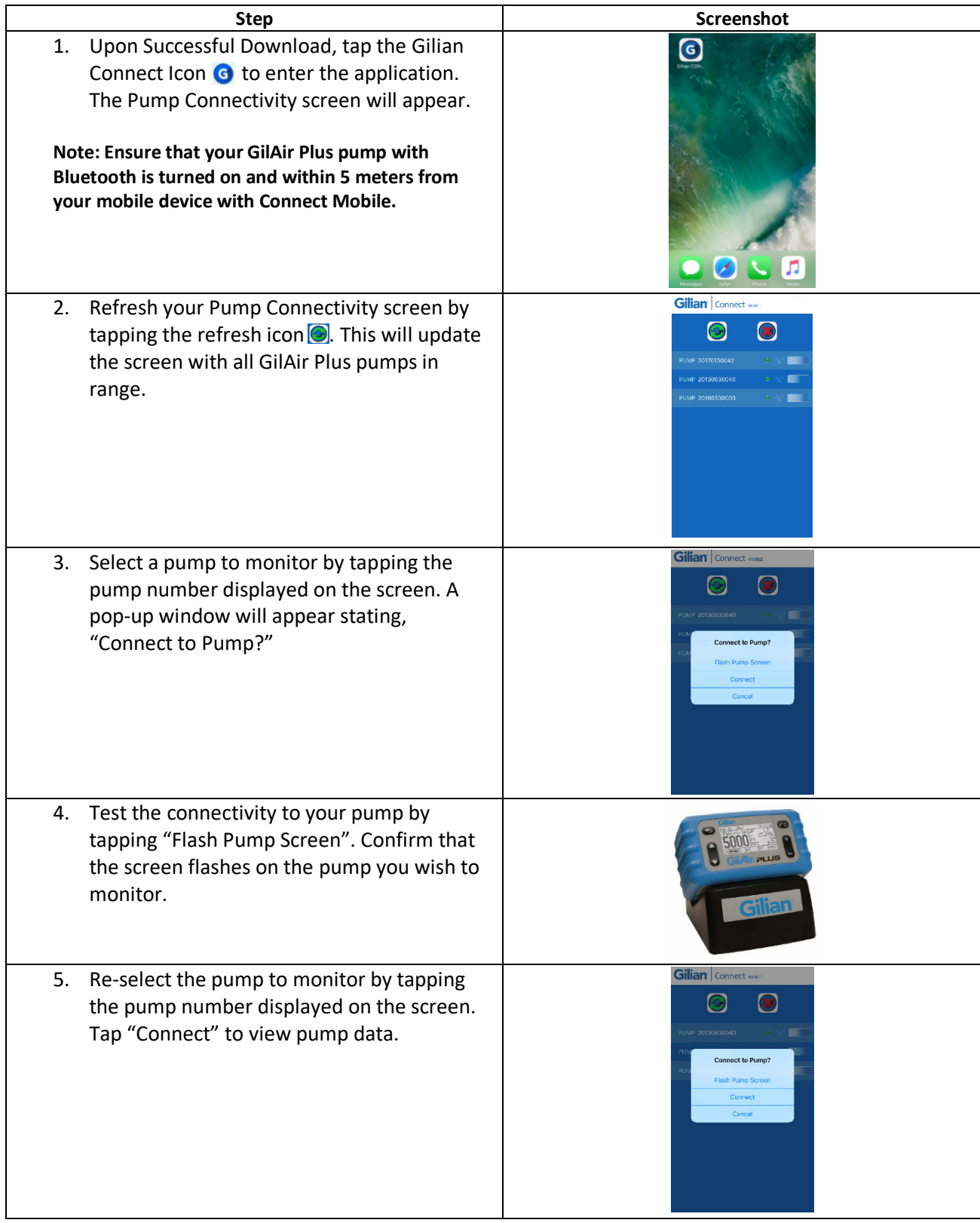

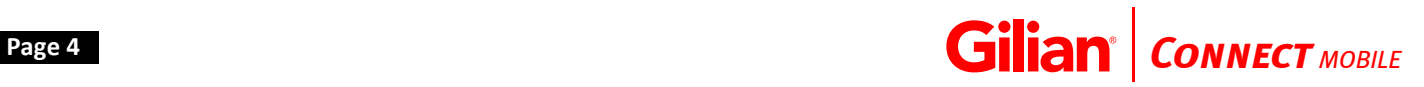

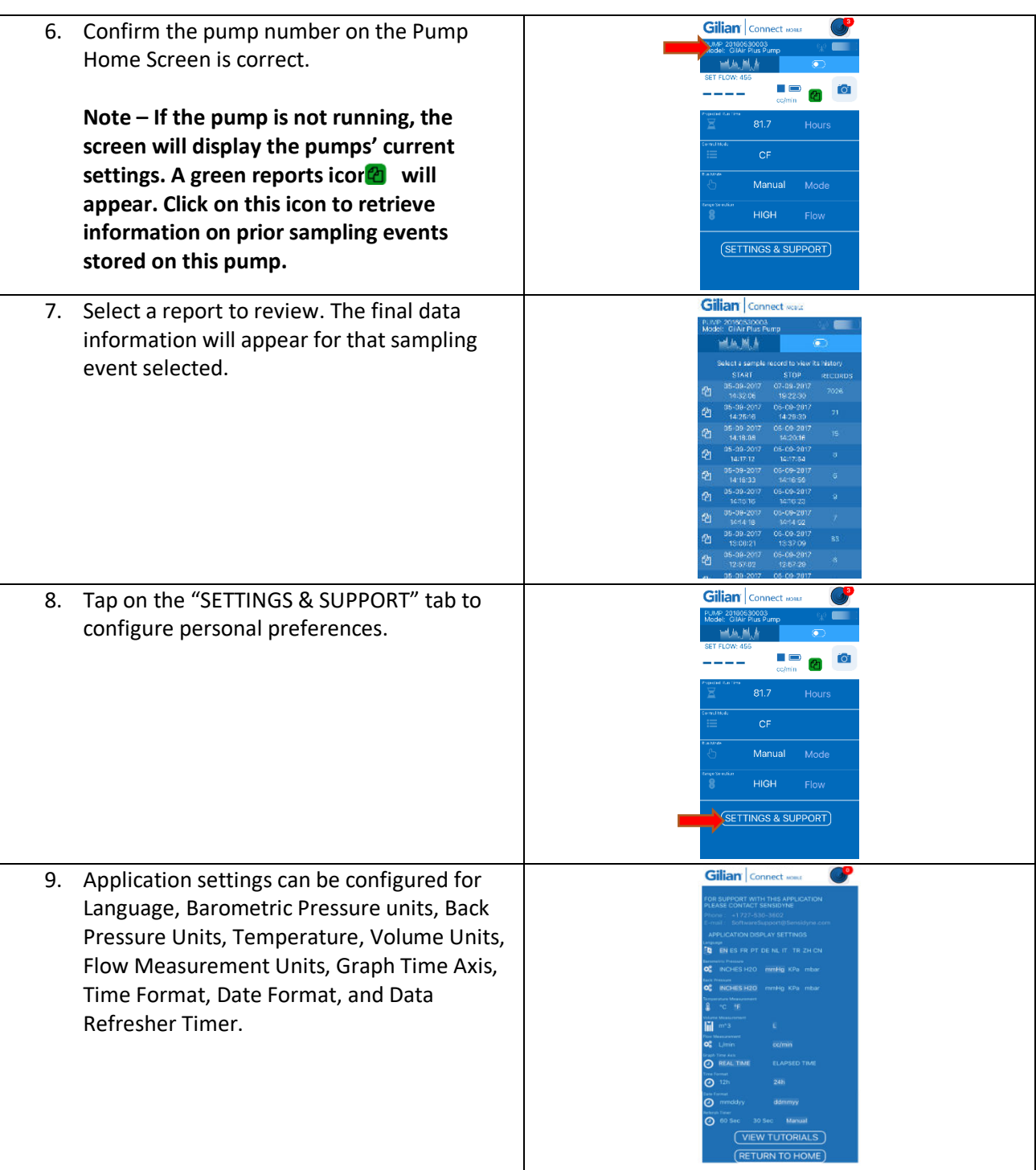

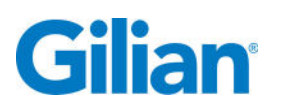

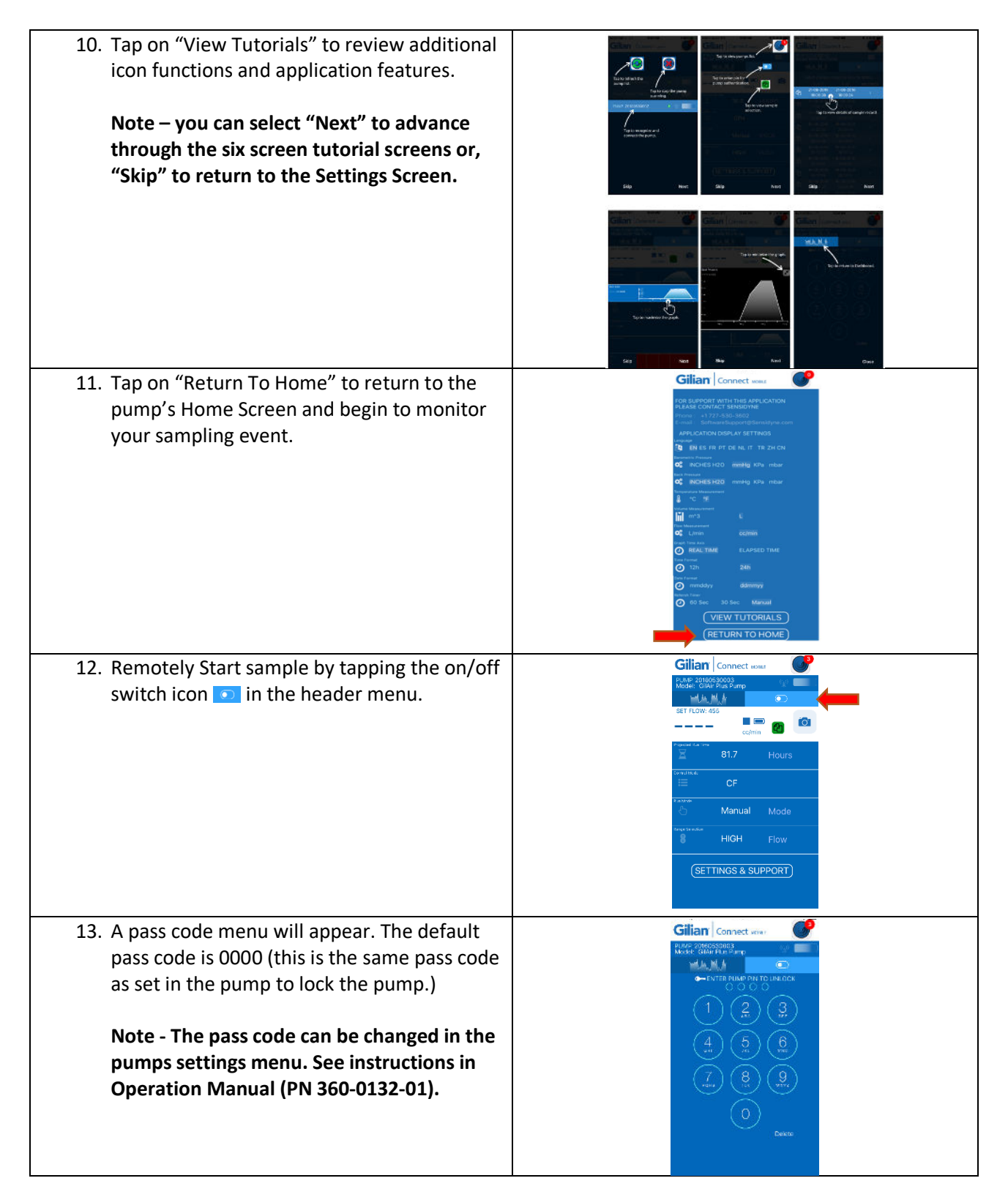

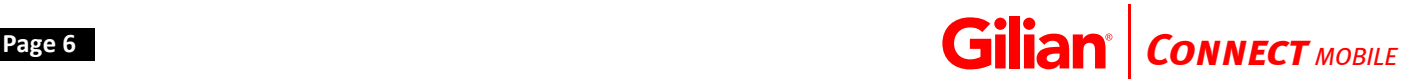

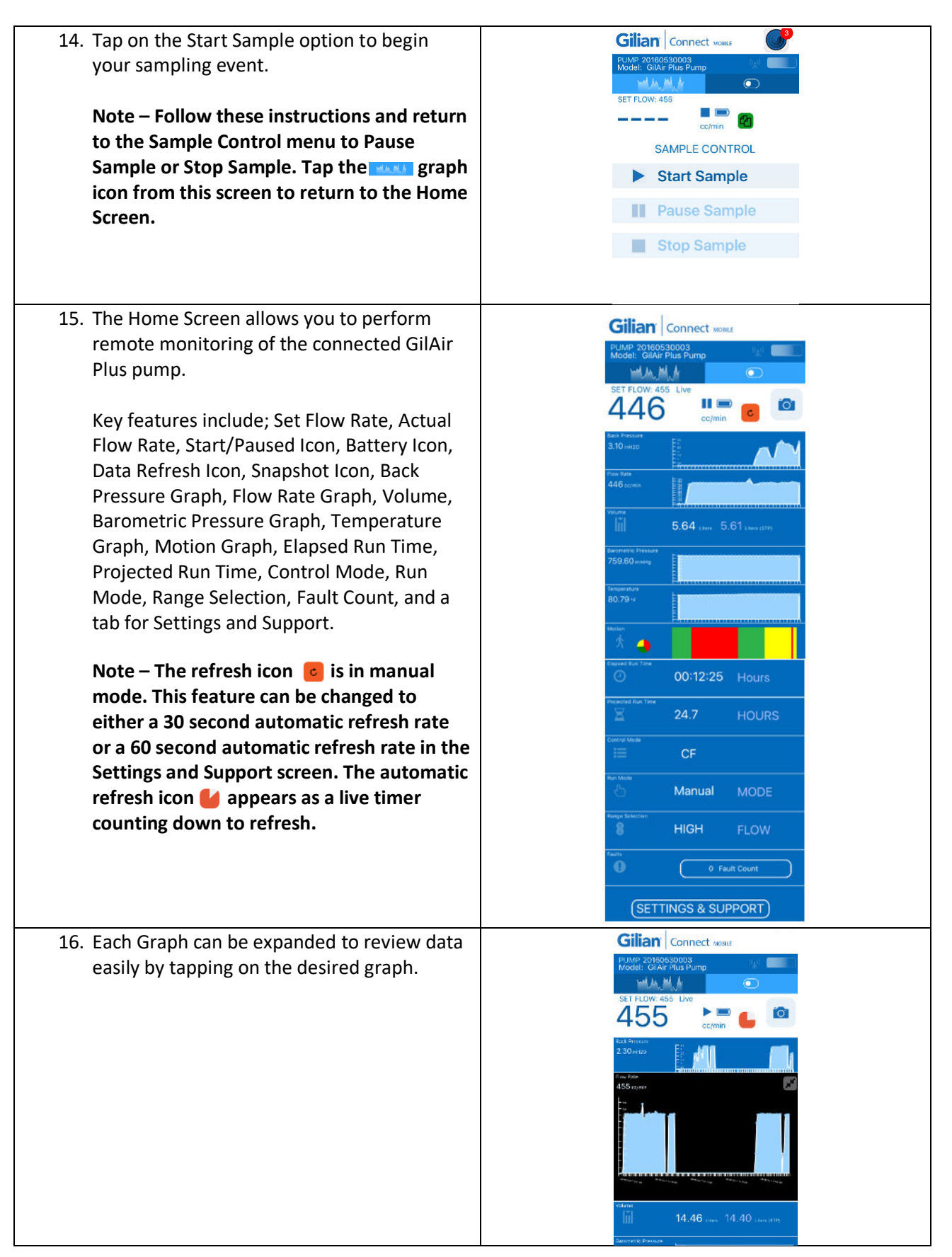

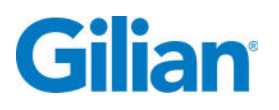

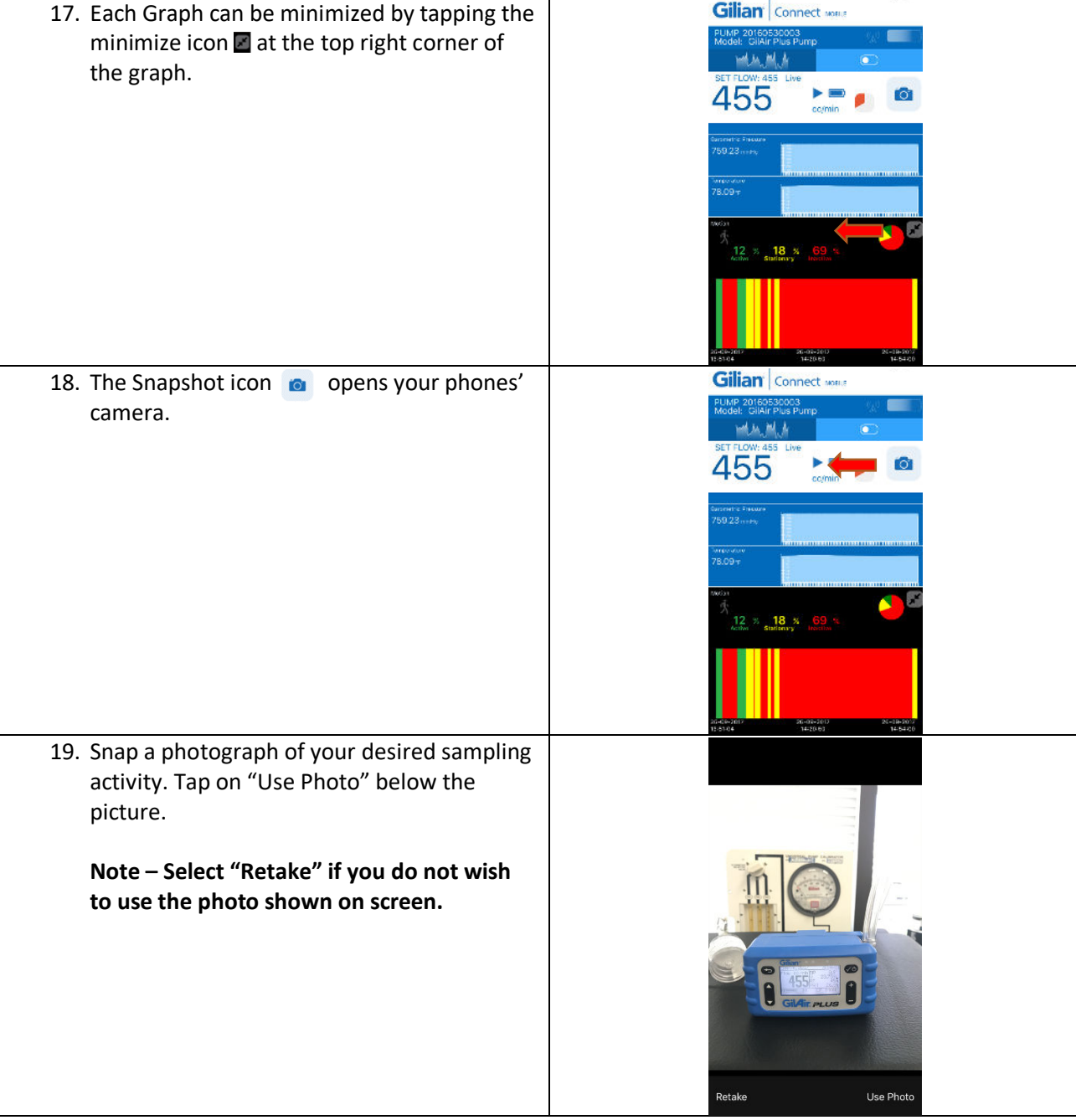

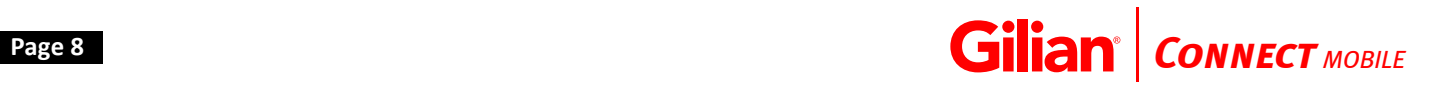

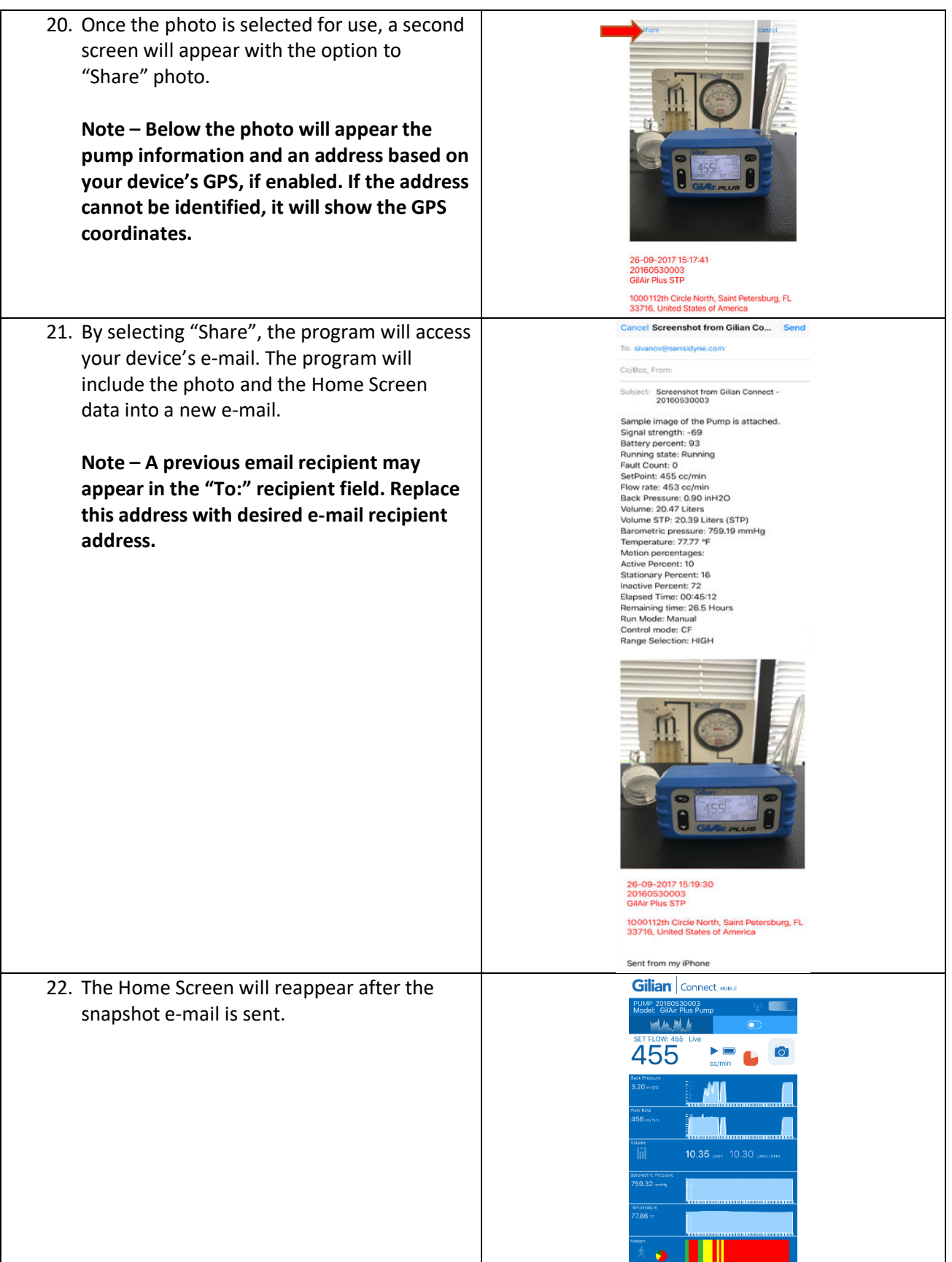

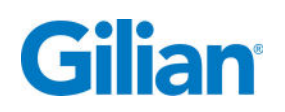

#### **Gilian CONNECT and CONNECT Mobile Application**

Gillian CONNECT helps users manage and configure GilAir Plus sampling pumps, and manage data collected by the pump. Gilian CONNECT Mobile (available for Android and iOS) can connect to a Bluetooth-enabled pump during a sample run, allowing confirmation that pump is performing as desired. Users may Start, Pause, and Stop a sample; review sample history; and document the pump's use by using the mobile device's camera to photograph and embed current time and data into an e-mail message.

#### **Support**

**For further assistance, please contact SoftwareSupport@Sensidyne.com**

**Manufactured by:**

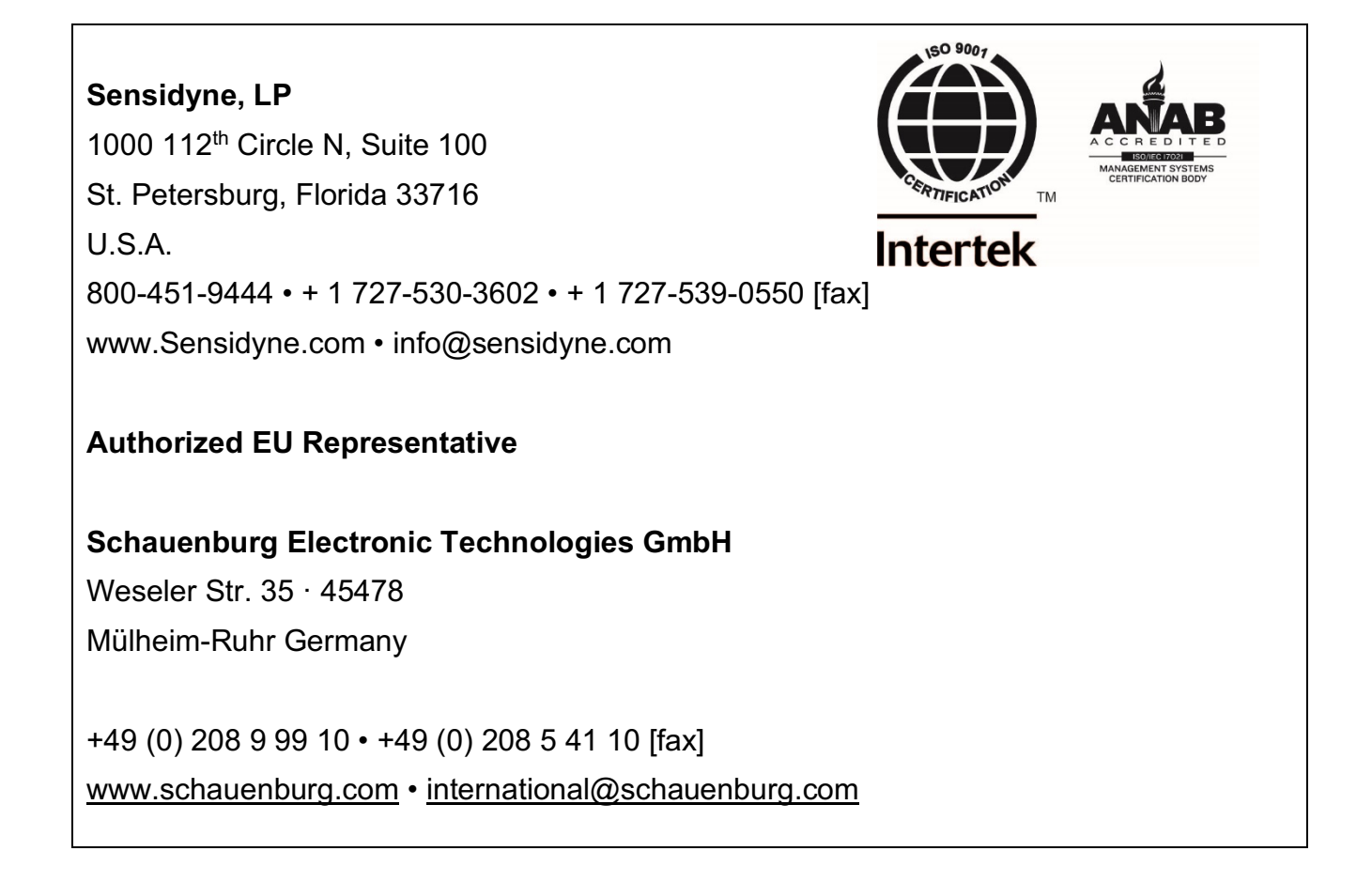

# Gillan®

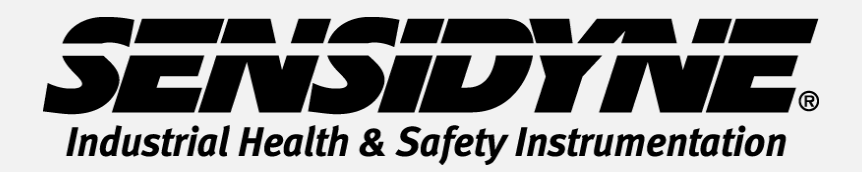

**1000 112th Circle N, Suite 100 • St. Petersburg, FL 33716 USA (800) 451-9444 • +1 (727) 530-3602 www.Sensidyne.com • info@Sensidyne.com**